# Polynômes à coefficients réels ou complexes

# **Table des matières**

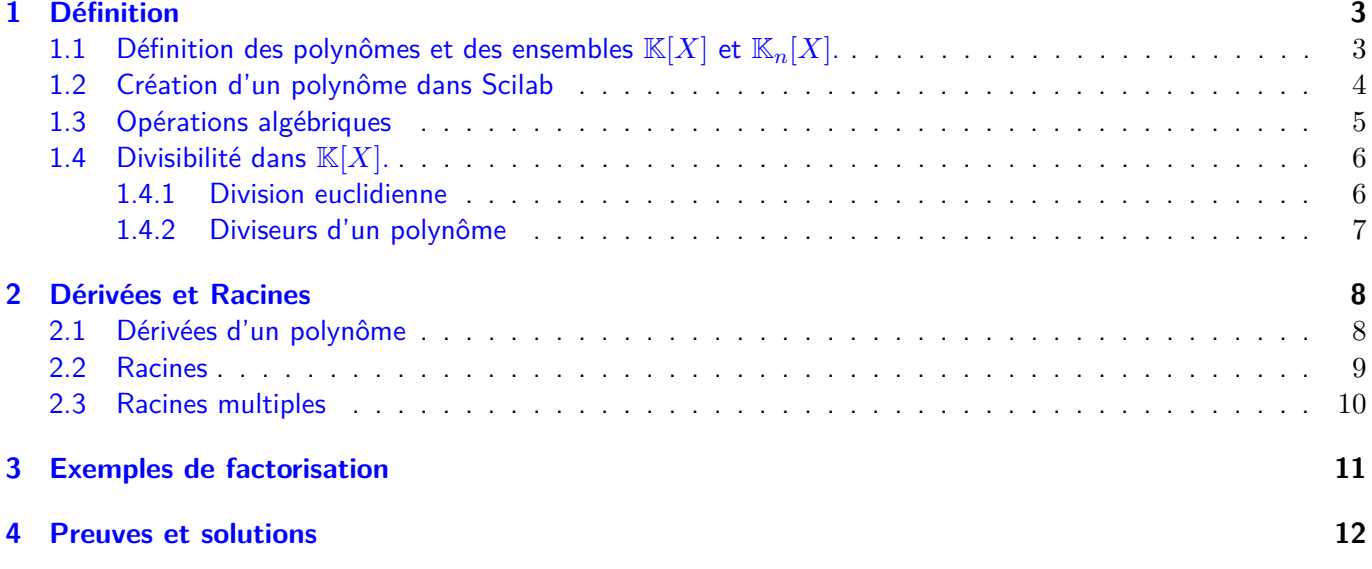

Dans tout ce chapitre,  $\mathbb K$  désignera  $\mathbb R$  ou  $\mathbb C$ .

# <span id="page-2-0"></span>**1 Définition**

<span id="page-2-1"></span>**1.1 Définition des polynômes et des ensembles**  $\mathbb{K}[X]$  et  $\mathbb{K}_n[X]$ .

**Définition 1. (Polynôme de degré** *n* ≥ 0**)** Soit  $n \in \mathbb{N}$  et  $a_0, a_1, \ldots, a_n$ ,  $n+1$  éléments de K (donc des réels ou des complexes) avec  $a_n \neq 0$ . La fonction  $P$  définie sur  $K$  par :

 $P(X) =$ 

est un **polynôme de degré** *n* **sur** K. *a*0*, a*1*, . . . , a<sup>n</sup>* sont les **coefficients de** *P*. On note alors :  $\deg P = n$  et on dit que  $a_n$  est le coefficient dominant de P. Si *a<sup>n</sup>* = 1, on dit que *P* est un **polynôme unitaire**.

**Remarque.** *X* est appelée **l'indéterminée**. Nous verrons qu'on peut la remplacer par un nombre *x* mais aussi par une matrice, ou une fonction ! On ne précise donc jamais dans quel ensemble on prend l'indéterminée : on n'écrit jamais ∀*X* ∈ *. . .* .

#### **Remarque.**

- Les polynômes de degré 0 sont appelés les **polynômes constants**.
- Les polynômes réduits à la forme *akX<sup>k</sup>* sont appelés **monômes**.

#### **Définition 2. (polynôme nul)**

On appelle **polynôme nul** la fonction nulle définie par  $P(X) = 0$ . On le note 0.

Par convention, le degré du polynôme nul est .......................... On a donc :

**Définition 3. (Notations**  $\mathbb{K}_n[X]$  et  $\mathbb{K}[X]$ )

On note :

- $K[X]$  l'ensemble des polynômes à coefficients dans  $K$ .
- $\mathbb{K}_n[X]$  l'ensemble des polynômes à coefficients dans  $\mathbb K$  de degré inférieur ou égal à  $n$ .

**Attention !** *P* ∈ R*n*[*X*] signifie donc que *P* est un polynôme à coefficients réels de degré **inférieur ou égal** à *n*.

#### **Exemple 1.**

- R[*X*] est l'ensemble des
- R2[*X*] est l'ensemble des
- C5[*X*] est l'ensemble des

**Attention !**  $\mathbb{R}_2[X]$  n'est pas l'ensemble des polynômes de degré 2. Dans  $\mathbb{R}_2[X]$  on trouve aussi les fonctions affines qui sont les polynômes de degré inférieur ou égal à 1.

#### **Proposition 1. (Égalité de deux polynômes)** Deux polynômes sont égaux si et seulement si ils ont

<span id="page-3-1"></span>**Exercice de cours 1.** Déterminer les réels *a*, *b* et *c* tels que :

$$
2X^3 - 9X^2 + 14X - 15 = (X - 3)(aX^2 + bX + c).
$$

#### <span id="page-3-0"></span>**1.2 Création d'un polynôme dans Scilab**

Il faut commencer par créer le polynôme "X" comme suit :

$$
R = -\frac{1}{2} \times \frac{1}{2} \times \frac{1}{2}
$$

Ensuite, on peut créer des polynôme de la façon suivante, assez naturelle :

$$
A = 3
$$
  
\n
$$
A = 3
$$
  
\n
$$
-3 + X
$$
  
\n
$$
-3 + X
$$
  
\n
$$
-3 + X
$$
  
\n
$$
B = 2 * X^2 - 3 * X + 5
$$
  
\n
$$
B = 2
$$
  
\n
$$
2
$$
  
\n
$$
5 - 3X + 2X
$$

On peut alors facilement calculer la forme développée du produit :

$$
\begin{array}{rcl}\n & - > & A*B \\
\text{ans} &=& \\
 & & & \\
 & & & \\
 & & & \\
 & & -15 + 14X - 9X + 2X\n\end{array}
$$

#### <span id="page-4-0"></span>**1.3 Opérations algébriques**

#### **Proposition 2. (Opérations algébriques sur les polynômes)**

Soient  $P \in K[X]$ ,  $Q \in K[X]$  et  $\lambda \in K$ . Les fonctions  $x \mapsto P(x) + Q(x)$ ,  $x \mapsto \lambda P(x)$  et  $x \mapsto P(x)Q(x)$  sont encore des polynômes, qu'on note respectivement :  $P + Q$ ,  $\lambda P$  et  $PQ$ . On a alors :

- (*P* + *Q*)(*X*) =
- (*λP*)(*X*) =
- (*P Q*)(*X*) =

**Exercice de cours 2.**

Déterminer *P* + *Q* ; *λP* et *P Q* dans les cas suivants :

- 1.  $P(X) = X^2 + 3$ ,  $Q(X) = 4X^3 3X^2 + 2$  et  $\lambda = 2$ .
- 2.  $P(X) = X^4 + 1$ ,  $Q(X) = -X^4 + 3X^3$  et  $\lambda = -1$ .

#### **Proposition 3. (Propriétés de calcul)**

Soient *P, Q, R* trois éléments de K[*X*] et *λ* et *µ* deux éléments de K.

- 1.  $P + Q =$  **:**  $0 + P =$  **:**  $P + (-P) =$  **:**  $P + (-P) =$  **:**  $P + (P) =$  **:**  $P + (P) =$  **:**  $P + (P) =$  **:**  $P + (P) =$  **:**  $P + (P) =$  **:**  $P + (P) =$  **:**  $P + (P) =$  **:**  $P + (P) =$  **:**  $P + (P) =$  **:**  $P + (P) =$  **:**  $P + (P) =$  **:**  $P + (P) =$  **:**  $P + (P) =$  **:**
- 2.  $(\lambda + \mu)P =$   $\ldots$   $\lambda(P+Q) =$   $\ldots$   $\lambda(\mu P) =$   $\ldots$
- 3.  $\lambda P = 0 \iff$
- 4. (*P Q*)*R* =
- 5.  $\lambda(PQ) =$
- 6. *P Q* =
- 7. (*P* + *Q*)*R* = .
- 8.  $PQ = 0 \iff$

**Remarque.** Autrement dit, contrairement à ce qu'on a vu avec les matrices, on calcule avec les polynômes exactement comme avec les nombres.

# **Proposition 4. (Degré et opérations)**

Soient  $P, Q \in \mathbb{K}[X]$ , on a :

- 1. deg(*P* + *Q*)
- 2. Si deg  $P \neq \deg Q$ , alors  $\deg(P + Q)$
- 3. deg(*P Q*)

## <span id="page-5-0"></span>**1.4 Divisibilité dans** K[*X*]**.**

#### <span id="page-5-1"></span>**1.4.1 Division euclidienne**

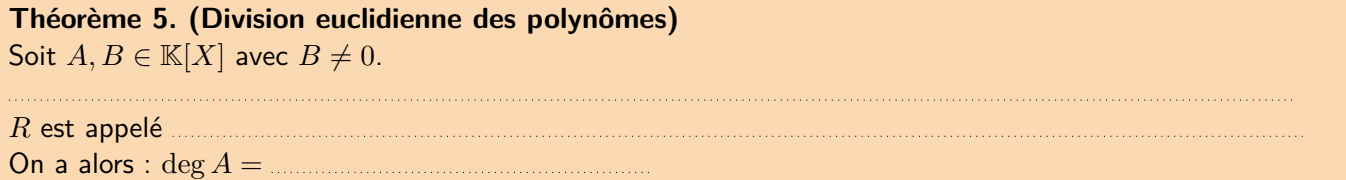

**Remarque.** Avec Scilab, on calcule comme suit le quotient et le reste de la division euclidienne de deux polynômes :

```
--> A=3*X^5+4*X^2+1
A =\overline{2}5
   1 + 4X + 3X\Rightarrow B=X^2+2*X+3
B =\overline{2}3 + 2X + X\rightarrow [R, Q] = pdiv(A, B)
Q =2^{\circ}3
   16 + 3X - 6X + 3XR =-47 - 41x
```
#### **Exemple 2.**

Effectuons la division euclidienne de  $A(X) = 3X^5 + 4X^2 + 1$  par  $B(X) = X^2 + 2X + 3$ 

<span id="page-5-2"></span>**Exercice de cours 3.** Effectuer la division euclidienne de  $A(X) = 2X^6 + X^4 - 5X + 5$  par  $B(X) = X^3 - 2$ 

#### **Exercice de cours 4.**

Reprendre l'exercice [1](#page-3-1) en utilisant une division euclidienne

#### **Exemple 3.**

Sans poser la division, effectuer la division euclidienne de  $A(X) = 4X^3 - 2X^2 + 4X - 1$  par  $B(X) = X^2 - 2$ 

**Exercice de cours 5.** Reprendre l'exercice [3](#page-5-2) sans poser la division.

**Exemple 4.** Soit  $n \in \mathbb{N}$ . Déterminer le reste de la division euclidienne de  $X^n$  par  $X - 1$ .

#### **Exercice de cours 6.**

- 1. Soit *n* ∈ N. Déterminer le reste de la division euclidienne de *X<sup>n</sup>* par *X*<sup>2</sup> − 6*X* + 5.
- 2. On pose  $A=$  $\begin{pmatrix} 6 & -5 \\ 1 & 0 \end{pmatrix}$ .
	- (a) Démontrer que  $P(X) = X^2 6X + 5$  est un polynôme annulateur de A.
	- (b) En déduire, à l'aide de la question 1, une expression de  $A^n$  pour  $n \in \mathbb{N}$ .

#### **Exercice de cours 7.**

Soit  $P \in \mathbb{K}[X]$  et  $a \in \mathbb{K}$ . Déterminer le reste de la division euclidienne de  $P$  par  $X - a$ .

#### <span id="page-6-0"></span>**1.4.2 Diviseurs d'un polynôme**

**Définition 4. (***B* **divise** *A***)** Soit  $A, B \in \mathbb{K}[X]$ , on dit que *B* divise *A* si

Autrement dit : *B* **divise** *A* **si et seulement si**

**Exemple 5.** Montrons que  $6X - 12$  divise  $X^3 - 8$ .

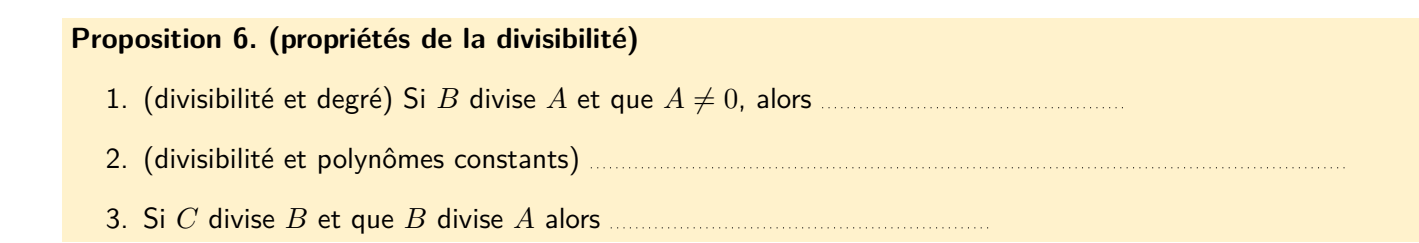

# <span id="page-7-0"></span>**2 Dérivées et Racines**

## <span id="page-7-1"></span>**2.1 Dérivées d'un polynôme**

## **Définition 5. (Polynôme dérivé)**

Soit  $P = \sum_{k=1}^{n} a_k X^k \in \mathbb{K}[X]$ .

*k*=0 On appelle polynôme dérivée de P, et on note P', le polynôme défini par :

 $P'(X) =$ 

#### **Remarque.**

- Si  $\deg P = n$  avec  $n \in \mathbb{N}^*$ , alors  $\deg P' =$
- Le polynôme dérivé d'un polynôme constant est

#### **Définition 6. (Dérivées successives)**

On définit **la dérivée** *n***-ième d'un polynôme** (appelé aussi le **polynôme dérivé d'ordre** *n*) de la façon suivante :

- $1.$  Le polynôme dérivé d'ordre  $0$ , noté  $P^{(0)}$  est le polynôme  $P$  lui-même :  $P^{(0)}=P.$
- 2. Le polynôme dérivé d'ordre 1, noté  $P^{(1)}$  est le polynôme  $P^\prime$  :  $P^{(1)}=P^\prime.$
- 3. Le polynôme dérivé d'ordre 2, noté  $P^{(2)}$  est le polynôme dérivé de  $P^\prime$  :  $P^{(2)}=P^{\prime\prime}.$
- 4. Le polynôme dérivé d'ordre 3, noté  $P^{(3)}$  est le polynôme dérivé de  $P^{(2)}:P^{(3)}=P^{\prime\prime\prime}.$
- 5. Plus généralement, le polynôme dérivé d'ordre  $k$ , noté  $P^{(k)}$  est le polynôme dérivé de  $P^{(k-1)}$  :

$$
P^{(k)} = \left( \left( P^{(k-1)} \right) \right)^{\prime}
$$

#### **Exercice de cours 8.**

.

- 1. Calculer les dérivées successives de  $P(X) = X^4 + 2X^2 1$ .
- 2. Soit *n* ∈ N. Calculer les dérivées successives de *X<sup>n</sup>* .

#### <span id="page-8-0"></span>**2.2 Racines**

**Définition 7. (Racine d'un polynôme)** Soit  $P \in \mathbb{K}[X]$  et  $\alpha \in \mathbb{K}$ . On dit que *α* est une racine de *P* si et seulement si

**Théorème 7. (Théorème de D'Alembert-Gauss)**

**Attention !** Cette racine n'est pas forcément réelle ! Par exemple  $P(X) = X^2 + 1$ , polynôme à coefficient réels, n'admet pas de racine réelle.

**Proposition 8. (Racines complexes d'un polynôme à coefficients réels)** Soit  $P \in \mathbb{R}[X]$  et  $\alpha \in \mathbb{C}$ .

*α* est racine de *P* si et seulement si

**Exercice de cours 9.** On pose  $P(X) = X^3 - 4X^2 + 21X - 34$ .

- 1. Montrer que 2 est la seule racine réelle de *P*.
- 2. Montrer que *X* − 2 divise *P*. En déduire les deux autres racines (complexes) de *P*.

**Théorème 9. (Caractérisation d'une racine par la divisibilité)** Soit  $P \in \mathbb{K}[X]$  et  $\alpha \in \mathbb{K}$ .

*α* est racine de *P* si et seulement si

autrement dit :

#### **Théorème 10. (Généralisation)**

Soit  $P \in \mathbb{K}[X]$  et  $\alpha_1, \alpha_2, \ldots, \alpha_p$ , des éléments **2 à 2 distincts** de  $\mathbb{K}$ .

 $\alpha_1, \alpha_2, \ldots, \alpha_p$  sont racines de *P* si et seulement si *machines in the secondary system* 

**Exercice de cours 10.** Soit  $P(X) = 2X^2 - 6X + 4$ . Montrer que 1 et 2 sont racines de *P*. Retrouver la factorisation de *P*.

#### **Corollaire 11. (Nombre maximum de racines d'un polynôme)** Un polynôme de degré *n* possède au plus **racines.**

Autrement dit :

Si *P* ∈ K*n*[*X*] et que *P* admet *n* + 1 racines, alors . En particulier : le seul polynôme qui admet une infinité de racine est

**Exercice de cours 11.** Soient  $P, Q \in \mathbb{C}[X]$  tels que  $P(0) = Q(0), P(1) = Q(1)$  et  $P(2) = Q(2)$ . Montrer que  $P = Q$ .

#### <span id="page-9-0"></span>**2.3 Racines multiples**

```
Définition 8. (Racine d'ordre k)
```
Soit  $P \in \mathbb{K}[X]$ ,  $\alpha \in \mathbb{K}$  et  $k \in \mathbb{N}^*$ .

```
On dit que \alpha est une racine d'ordre k de P si et seulement si musical contracts in the set of \alpha si et seulement si musical contracts in the set of \alpha est of \alpha est of \alpha est or \alpha est or \alpha est or
```
Autrement dit, ssi :

*k* est alors appelé **ordre de multiplicité de** *α***.**

**Remarque.** Cas particuliers :

- Une racine d'ordre 1 est appelée **racine simple**
- Une racine d'ordre 2 est appelée **racine double**
- $\bullet$  etc...

```
Exemple 6. Le trinôme à coefficients réels
Soit P(X) = aX^2 + bX + c avec a, b, c réels et a \neq 0. On pose \Delta = b^2 - 4ac.
 • Si ∆ > 0
   – P admet
   - et P se factorise dans \mathbb{R} en :
 •
 • Si \Delta = 0– P admet
   – et P se factorise dans R en :
 • Si ∆ < 0
   –
   – P admet
   – et P se factorise dans C en :
```
#### **Théorème 12. (critère de multiplicité d'une racine)**

Soit  $P \in K[X]$ ,  $\alpha \in K$  et  $k \in \mathbb{N}^*$ . *α* est une racine d'ordre *k* de *P* si et seulement si En particulier :

- $\bullet$   $\alpha$  est racine simple ssi  $\ldots$   $\ldots$   $\ld$
- *α* est racine double ssi
- *α* est racine au moins double ssi

**Exercice de cours 12.**

Soit  $n \in \mathbb{N}$ ,  $n \geq 2$ , et P le polynôme défini par :

$$
P(X) = X^{2n} + nX^{2n-1} - (2n+1)X^{n} + n.
$$

- 1. Vérifier que 1 est racine de *P*.
- 2. Déterminer son ordre de multiplicité.

# <span id="page-10-0"></span>**3 Exemples de factorisation**

**Exemple 7.** Factoriser le polynôme  $P(X) = X^4 - 3X^3 + X^2 + 3X - 2$ .

<span id="page-10-1"></span>**Exemple 8.** Factoriser dans  $\mathbb{R}[X]$  le polynôme  $Q(X) = X^4 + X^2 + 1$ .

**Exercice de cours 13.** Factoriser dans  $\mathbb{R}[X]$  puis dans  $\mathbb{C}[X]$  le polynôme  $P(X) = X^4 + X^3 - X^2 + X - 2$ .

#### **Exercice de cours 14.**

Factoriser dans R[*X*] le polynôme *X*<sup>4</sup> − *X*<sup>2</sup> + 1. En déduire, en utilisant le résultat de l'exemple [8,](#page-10-1) la factorisation dans  $\mathbb{R}[X]$  et dans  $\mathbb{C}[X]$  de  $P = X^8 + X^4 + 1$ .